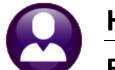

# **HUMAN RESOURCES**

# **RELEASE NOTES – DECEMBER 2020**

This document explains new product enhancements added to the **ADMINS Unified Community (AUC)** for Windows **HUMAN RESOURCES** system.

### Contents

| 1  | LEAVE   | BALANCE ADJUSTMENTS [ENHANCEMENT]                                          | 2  |
|----|---------|----------------------------------------------------------------------------|----|
| 2  | PAYRO   | LL PROCESSING > TIME SHEET ENTRY [ENHANCEMENT]                             |    |
|    | 2.1 Sa  | ary Adjustments [Enhancement]                                              |    |
|    | 2.1.1   | #6099 Report [Enhancement]                                                 |    |
|    | 2.1.2   | #6769 Timesheet Entry Detail – Changed Timesheets Report [Enhancement]     | 4  |
|    | 2.1.3   | Mid Period Salary Change & the Adjust Salary Button [Enhancement]          | 4  |
|    | 2.2 Pa  | yroll Posting Entry User Displayed in GL Posting Screen [Fix]              | 5  |
| 3  | BILLIN  | AND INVOICING [ENHANCEMENT]                                                | 5  |
| 4  | MAINT   | AIN BANK CODES                                                             | 7  |
|    | 4.1 Se  | arching for a Bank [Enhancement]                                           | 7  |
|    | 4.1.1   | Lookup on Bank Code Field [Enhancement]                                    | 7  |
|    | 4.1.2   | Bank Search Screen [Enhancement]                                           | 8  |
|    | 4.2 Co  | pying a Bank Code [Enhancement]                                            | 9  |
| 5  | QUERI   | S – LEAVE HISTORY – MORE THAN ONE POSITION [ENHANCEMENT]                   |    |
| 6  | REPOR   | TS [ENHANCEMENT]                                                           |    |
|    | 6.1 #6  | 756 Employees by Code Report from Leave Accrual Table                      |    |
|    | 6.2 #6  | 714 Grade Schedule Report [Enhancement]                                    |    |
|    | 6.3 #6  | 714 Grade Schedule Report [Enhancement]                                    |    |
|    |         | 714 Grade Schedule Report [Fix]                                            |    |
| 7  | TABLES  | -TIMESHEET GROUPS - REMOVE USER/ALL GROUPS [ENHANCEMENT]                   |    |
| 8  |         | ND PROCESSING                                                              |    |
|    | 8.1 Co  | nsent Forms for Emailing Year End Tax Documents (W2, 1095C, etc.)          | 15 |
|    | 8.2 10  | 95C Processing $ ightarrow$ Multiple Changes                               |    |
|    | 8.3 10  | 99R Processing [Enhancement]                                               |    |
|    | 8.3.1   | Changes to Employee Maintenance Screen [5 Payroll] Box 12 & Box 13         |    |
|    | 8.3.2   | Updated Base Bucket Table for use with the new State Wage buckets          |    |
|    | 8.3.3   | Updated Cost Code Table for use with the new State Tax buckets             |    |
|    | 8.3.4   | Voluntary Social Security Number Truncation Controlled on the Entity Table |    |
|    | 8.3.5   | Truncation as Shown on the Printed 1099-R                                  |    |
|    | 8.3.6   | Attachment Step is a Scheduled Task                                        |    |
| 9  |         | DCESSING [ENHANCEMENTS]                                                    |    |
|    | 9.1 Bc  | x 14 and Paid Leave [Enhancement]                                          |    |
|    | 9.1.1   | List of Pay Codes in W2 Box 14 Report                                      |    |
|    | 9.2 So  | cial Security Number Truncation [Enhancement]                              |    |
|    | 9.2.1   | Voluntary Truncation is Controlled on the Entity Table                     |    |
|    | 9.2.2   | Truncation as Shown on the Printed W2                                      |    |
|    | 9.2.3   | Attachment Step is a Scheduled Task                                        |    |
|    |         | NG FROM AUC                                                                |    |
|    |         | ECIFIC – MTRB [ENHANCEMENT]                                                |    |
| 12 |         | EFERENCE LIBRARY                                                           |    |
|    | 12.1 Ne | w or Updated Documents                                                     |    |

### 1 LEAVE BALANCE ADJUSTMENTS [Enhancement]

| Human Resources | Budget | Collections | Tax | Motor Excise  | Misc Billing   | System     | Favo |
|-----------------|--------|-------------|-----|---------------|----------------|------------|------|
| Maintenance     |        | >           |     | Employee Ma   | aintenance     |            |      |
| Payroll Proces  | sing   | >           |     | Employee Ma   | aintenance Qu  | ery        |      |
| Timesheet Ent   | ry     | >           |     | Position Mair | ntenance       |            |      |
| Special Proces  | sing   | >           |     | Employee Lea  | ave Balance Up | odate Scre | en   |

Most leave is posted via timesheets. There are times when an adjustment will need to be made directly to the employee's leave balance screen. An example would be a transfer from one leave accrual group to another. Select:

#### Human Resources Maintenance Employee Leave Balance Update Screen

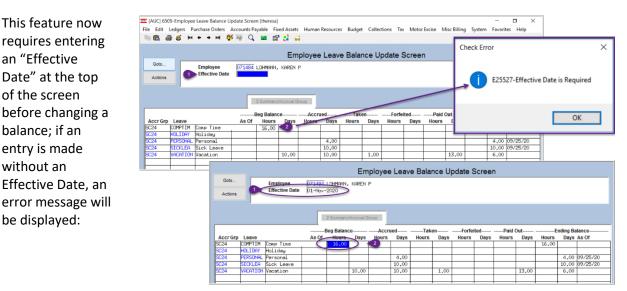

Figure 1 Updating an entry on the Employee Leave Balance Update Screen now requires an Effective Date

The transaction will appear as an entry in the employee's leave history screen; click on:

#### Human Resources > Queries > Leave History > [3 Transactions]

|            |       |                             |                       |                      | Leave           | HISTOLA | Fransactions                      |                                                                           |
|------------|-------|-----------------------------|-----------------------|----------------------|-----------------|---------|-----------------------------------|---------------------------------------------------------------------------|
| Goto       |       | Employee                    | 071484 LOH            | 1ANN, KARE           | NP              |         |                                   | The change is reflected on the Leave                                      |
| Actions    |       | Accrual Group<br>Leave Code | SC24 TE<br>COMPTIM Co | EACHLIMI<br>omp Time | TED             |         |                                   | History Transactions screen noting the date and nature of the transaction |
| 1.5.       | mmary |                             | 2 Sur                 | mmary/Accrua         | l Group         | [       | 3 Transactions                    | 4 Calendar                                                                |
| 1 30       |       |                             |                       |                      |                 |         |                                   |                                                                           |
|            | Туре  | Accrual Used                | I/FiCalc Balance      | WaiPoster            | i Balance Poste | ed N    | ote                               |                                                                           |
|            |       |                             | I/FiCalc Balance      | WaiPoster            |                 |         | ote<br>ave Balance Update - THERE | ISA                                                                       |
| Leave Date |       |                             |                       |                      |                 |         |                                   | ISA                                                                       |

Figure 2 The Leave History Transactions tab showing the transaction, effective date, and posted date.

See also HR-585 Adjusting Leave Balances in the Help Reference Library.

[ADM-AUC-HR 10306]

### 2 PAYROLL PROCESSING > Time Sheet Entry [Enhancement]

During the normal course of timesheet entry, the **[9 Adjust Salary]** button is used to adjust the salary entered on the timesheet to equal the period salary. **ADMINS** made changes to how this button is used.

### 2.1 Salary Adjustments [Enhancement]

ADMINS updated the salary adjustment button actions so that it will mark the line as changed on the **#6099** Timesheet Entry Detail – Changed Timesheets report and the **#6769 Timesheet Entry Detail – Changed** Timesheets report.

### 2.1.1 #6099 Report [Enhancement]

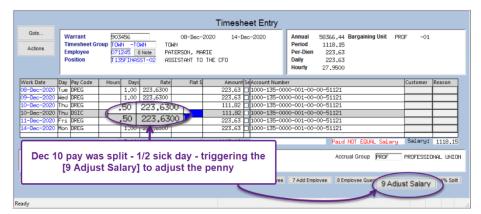

In the example, December 10 is changed to split the day, resulting in the Paid NOT EQUAL Salary message, due to the penny difference.

Using the **[9 Adjust Salary]** button makes an adjustment to the last record, in this case, the December 14 record.

Figure 3 Using the [9 Adjust Salary] button

Prior to the software update, the penny adjustment was not shown on the timesheet changes report.

| 099-HRTMSEMPCHG.REP Prim   | nted 07-Dec-2020 at 09:37:27 by THERESA |                 |                 |       |                   |            |         |         | Page 1                |
|----------------------------|-----------------------------------------|-----------------|-----------------|-------|-------------------|------------|---------|---------|-----------------------|
|                            |                                         |                 | ty of ADMINS    |       |                   |            |         |         |                       |
|                            | Tir                                     | mesheet Entry D | etail - Changed |       |                   |            |         |         |                       |
| For Warrant Number: 903456 |                                         |                 |                 |       | The record change |            |         |         |                       |
|                            |                                         |                 |                 |       | adjustment button | will be ma | arked   |         |                       |
|                            |                                         |                 |                 | ====  | with "USERNAM     | E-SALAD    | )J''    | Change  | e User Change         |
| Work Date Warrant Pav      | Code                                    | Hours           | Days            | Hou   |                   |            |         |         |                       |
|                            |                                         |                 |                 |       |                   |            |         |         |                       |
|                            |                                         |                 |                 |       |                   |            | THERESA |         | 07-Dec-20             |
|                            |                                         |                 |                 |       |                   |            |         |         |                       |
| 071245 PATERSON, MARIE     | T135FINASST-02                          |                 |                 |       |                   |            | THERESA |         | 07-Dec-20             |
|                            |                                         |                 |                 |       |                   |            | THERESA | -SALADJ | 07-Dec-20             |
| 10-Dec-2020 903456 DREG    | REGULAR - days                          |                 | .50             | 223.6 | 300               | 111        | 1.82    |         |                       |
| 10-Dec-2020 903456 DSIC    | SICK LEAVE - daily r                    |                 | .50             | 223.6 | 300               | 111        | 1.82    | — I т   | he report will show   |
| 14-Dec-2020 903456 DREG    | REGULAR - days                          |                 | 1.00            | 223.6 | 300               | 223        | 3.62 📥  | th      | ne result of using th |
|                            | -                                       |                 |                 |       |                   |            |         |         | Salary Adjustment     |
|                            |                                         |                 |                 |       |                   |            |         |         | button                |
| Selection Legend:          |                                         |                 |                 |       |                   |            |         |         | button                |
| For Warrant Number: 903456 |                                         |                 |                 |       |                   |            |         |         |                       |
| Sorted by: Timesheet Gro   | oup/Employee Name                       |                 |                 |       |                   |            |         |         |                       |

Figure 4 Report #6099 with the new SALADJ suffix on changes made via the [9 Adjust Salary] button

Changes were made to the report of timesheet change history on a posted warrant.

### 2.1.2 #6769 Timesheet Entry Detail – Changed Timesheets Report [Enhancement]

Once the warrant is posted, changes made via the [9 Salary Adjust] button will show on the history report.

| 6759-HRTMSEMPCHG.REP                                  | Printed 07-Dec-2020 at 09:59:          | 07 by THERESA | Ci       | ty of ADMINS |             |          |        |        | Pa                            | ge 1                                      |
|-------------------------------------------------------|----------------------------------------|---------------|----------|--------------|-------------|----------|--------|--------|-------------------------------|-------------------------------------------|
| For Warrant Number: 90345                             | 2                                      | Timesheet H   |          |              | anged Times | heets    |        |        |                               |                                           |
|                                                       |                                        |               |          |              |             |          |        | l      | Change User                   | Change Date                               |
| Work Date Warrant                                     | Pay Code                               |               | Hours    | Days         | HourlyRate  | Flat Amt | Wages  |        | change oser                   | = ======                                  |
|                                                       |                                        |               |          |              |             |          |        | I      |                               |                                           |
| 071245 PATERSON, MAR                                  | IE T135                                | INASST-02     |          |              |             |          |        | /ID-19 | THERESA<br>THERESA<br>THERESA | 06-Dec-2020<br>06-Dec-2020<br>06-Dec-2020 |
| 28-Oct-2020 903452                                    | C-19 CVG c-19 senior m                 | nan cove      |          | 1.00         |             | 25.00    | 25.00  | I      |                               |                                           |
| 29-Oct-2020 903452                                    | E PHSL emergency pa:                   | d hourl       | 8.00     |              | 27.9500     |          | 223.60 | I      |                               |                                           |
| 03-Nov-2020 903452                                    | DREG REGULAR - day                     | 75            |          | 1.00         | 223.6300    |          | .03    |        |                               |                                           |
| Selection Legend:<br>For Warrant Number:<br>Sorted by | The pay for 29 Octob<br>Paid = Salary. |               | <b>.</b> |              |             |          |        |        | ke the                        |                                           |

Figure 5 Report #6769 includes changes made via the [9 Adjust Salary] button

[ADM-AUC-HR-10216]

#### 2.1.3 Mid Period Salary Change & the Adjust Salary Button [Enhancement]

The button should not be used on any employee subject to a Mid-Period Salary Change. **ADMINS** disabled the button for use on an employee with a **Mid-Period Salary Change**.

| [AUC] 6200-Timesheet Entry [theresa]               | Final Assate - University Descurrents - Durdents - Callestings         | The Mater Fusion Miss Billion Contract Francisco Hale |
|----------------------------------------------------|------------------------------------------------------------------------|-------------------------------------------------------|
| File Edit Ledgers Purchase Orders Accounts Payable | -                                                                      | Tax Motor Excise Misc Billing System Favorites Help   |
|                                                    | Timesheet Entry                                                        | Mid-Period Salary Change                              |
| Goto Warrant 903446<br>Timesheet Group 5CH00L-ABA  | 24-Sep-2020 07-Oct-2020 Annu school weekly aba                         |                                                       |
| Actions Employee 071011 0 Note *                   | GEARHART, MARIE M Per-                                                 | Dien 147,00                                           |
| Position S006ABA SH-01                             | ABA TECH GRANDFATHERED BHS Daily                                       | y 147.00 Manually Added Timesheet                     |
|                                                    | crease on 1 October 2020; the pay                                      | Customer Reason                                       |
|                                                    | e [9 Adjust Salary] button is NOT<br>adjustment so that the mid-period | 0-51401                                               |
|                                                    | e remains in effect                                                    |                                                       |
| 0.00 1.00                                          | 2017.00                                                                | Salary:                                               |
| Notes for this line Note<br>Working For 000 -00    |                                                                        | Accrual Group SCH 12 L 12 month limited               |
|                                                    | Split Day 5 Replace PayCode 6 Remove Employee 7 Ad                     | dd Employee 8 Employee 8 9 Adjust Salary % Spit       |
| ٢                                                  |                                                                        | E. (                                                  |

Figure 6 Timesheet Entry screen – no automatic salary adjustment available on Mid Period Salary change

[ADM-AUC-HR-9916]

### 2.2 Payroll Posting Entry User Displayed in GL Posting Screen [Fix]

Prior to software update, there was no **ENTRY USER** displayed for a payroll posting in the GL posting selection screen. This has been fixed and the user doing the GL posting will be able to see the entry user.

|       |      |          |              |          | P             | ost GL Tra   | nsactions   |            |                   |         |           |   |
|-------|------|----------|--------------|----------|---------------|--------------|-------------|------------|-------------------|---------|-----------|---|
| Goto  |      |          |              |          |               |              |             |            |                   |         |           |   |
| Actio | ns   |          | 1 Select All | 2 Dese   | lect All      | 3 Edit List  | 4 Post to 0 | 9L         |                   |         |           |   |
| Sel   | Year | GL Batch | Original Bal | Debits   | Credits       | Adjustments  | Encumbrance | Entered By | Туре              | Details | Locked By |   |
| Ø     | 2021 | 8882441  |              | 500,00   | 500,00        | 500.00       | 500,00      | THERESA    | PO Roll Over to N | Lines   |           | Π |
| 2     | 2021 | 8882427  |              | 3000,00  | 2000,00       |              | -1000.00    | THERESA    | Voucher Posting   | Lines   |           |   |
| 2     | 2021 | 8882426  |              | 71250.00 | 47500.00      |              | -23750.00   | THERESA    | Voucher Posting   | Lines   |           |   |
|       | 2021 | 8882380  |              | 71250,00 | 47500,00      |              | -23750,00   | ANTHEA     | Voucher Posting   | Lines   |           |   |
|       | 2021 | 8882378  |              | 12       |               |              | 000.000     | ANTHEA     | Purchase Order Or | Lines   |           |   |
|       | 2021 | 8882370  |              | 50 Prio  | r to the soft | ware updat   | e, 000.00   | ANTHEA     | Purchase Order Or | Lines   |           | _ |
| 2     | 2021 | 903455   |              | the "E   | Intered By"   | name was     | not 🤛       | THERESA    | Payroll Posting   | Lines   |           | _ |
|       | 2020 | 8882405  |              | 150      |               | roll posting |             | ANTHEA     | Utility Billing   | Lines   |           | _ |
|       | 2020 | 8882403  |              |          | own for pay   | non posung   | 500.00      | WENDY      | Purchase Order Or | Lines   |           |   |
|       | 2020 | 8882400  |              | 200,00   | F00100        |              | 200.00      | WENDY      | Purchase Order Or | Lines   |           |   |
|       |      |          |              |          |               |              |             |            |                   |         |           |   |

Figure 7 GL Posting screen now shows the "Entered By" for the payroll posting

[ADM-AUC-GL-10213]

### 3 BILLING AND INVOICING [Enhancement]

| Billing and Invoicing | > Customer Query                |
|-----------------------|---------------------------------|
| Bank Reconciliation   | > Customer Update               |
| Queries               | > Generate Invoices             |
| Reports               | Credit Balance Processing       |
| Tables                | Correct Invoice Customer Number |

**ADMINS** added a way for users to correct the customer number on invoices that are generated in the **Billing & Invoicing** process. Start on the **Customer Query** screen (the process cannot be run from the **Invoice Summary** screen – attempting to do so will yield this message):

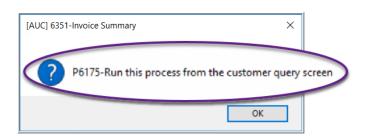

Select:

#### Human Resources > Billing and Invoicing > Correct Invoice Customer Number

For example, customer #157 was erroneously billed for invoice #6376. The invoice belongs to customer #751. Enter the **Invoice** # and **New Customer** # in the prompt (each may be selected from a lookup):

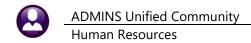

| 🚾 [AUC] 6353-Customer Qu | iery [theresa]                              |                                    |                               |                       |
|--------------------------|---------------------------------------------|------------------------------------|-------------------------------|-----------------------|
| le Edit Ledgers Purc     | hase Orders Accounts Payable Fixed Assets H | Human Resources Budget Collections | Tax Motor Excise Misc Billing | System Favorites Help |
| Ъ 🛍 🎒 🦨 нч 🔶             | • 🔸 м 🚝 🎬 🔍 🖬 💕 🛃 🎧                         |                                    |                               |                       |
|                          |                                             |                                    |                               |                       |
|                          |                                             | Customer Query                     |                               |                       |
| Goto                     |                                             | ,                                  | <ul> <li>Active</li> </ul>    | Only                  |
|                          | D Norra                                     | 10                                 | 6.01                          | Balance Due #invoices |
| Actions                  | 2 Cust # 3 Name<br>000129                   | 4 Second Name                      | 5 City<br>BELLINGHAM          | Balance Due #Invoices |
|                          | 000130                                      |                                    | BELLINGHAM                    | +                     |
|                          | 000146                                      |                                    | FRANKLIN                      | <u> </u>              |
|                          | Task 6879: Correct Invoice Customer Numl    | har                                | $\sim$                        |                       |
| 6 Add New                | ask 0075. Conect invoice Customer Num       | Dei                                | ~                             |                       |
| 1 View                   | Correct Invoice Customer Nur                | nber                               |                               | 7                     |
| 7 Statement              | Required: Enter Invoice#                    | 06376                              |                               | 6                     |
|                          |                                             |                                    | TA                            | 376,20 7              |
| 9 Customer List          | Required: Enter New Customer# 751           |                                    |                               | 3/6.20 /              |
|                          |                                             |                                    |                               | 1                     |
|                          | 1                                           |                                    |                               | 11                    |
|                          | đ                                           |                                    |                               | 1                     |
|                          |                                             |                                    | H                             | 1                     |
|                          | C Lookup OK                                 | Cancel Clear All                   |                               | 501.60 16             |
|                          | 7                                           |                                    |                               |                       |

The system will move the invoice to the correct customer. To confirm results, check the invoice summary screen for each customer.

| Goto              | Customer # 200157 ame                        | mary - All<br>Second Name                               |
|-------------------|----------------------------------------------|---------------------------------------------------------|
| Actions           |                                              |                                                         |
|                   | Address Information                          | Contact Information                                     |
|                   | Address 1                                    | Contact                                                 |
|                   | Address 2                                    | Phone 1 Type                                            |
| 4 Add New         | Address 3                                    | Phone 2 (000) 000-0000 Type                             |
|                   | City State Zip                               | Refund Information                                      |
| 5 Query           | Country                                      | Vendor 000000 00                                        |
| 6 Enter Payment   |                                              |                                                         |
|                   |                                              |                                                         |
| 7 Statement       | 0 All Invoices 1 By Invoice# 2 E             | by Detail/Ticket# Transaction History 3 Update Customer |
| 8 Single Invoice  |                                              |                                                         |
| 9 Invoice Details | Invoice# Invoice Date                        | Charges Adjustments Payments Refunds Balance            |
|                   | View Email By Invoice# 000006383 01-Jun-2020 | 501.60 501.60                                           |
|                   |                                              |                                                         |
| Invoice Listing   | 00006376 01-Jun-                             | -2020 250,80 250,80                                     |
| Invoice Listing   |                                              | -2020 250.80 250.80                                     |

Figure 8 Before - the #157 vendor had been assigned invoice #6376 in error

| Goto<br>Actions Customer# 00015                                                                                     | Invoice Sum                                                                                                    | mary - All<br>Second Name                                                                                         |                                         |                   |
|----------------------------------------------------------------------------------------------------|----------------------------------------------------------------------------------------------------|----------------------------------------------------------------------------------------------------|-----------------------------------------|-------------------|
| Address 1 6 NORINO WAY<br>Address 2 P.O. BOX 399<br>Address 3<br>City State Zip GEORGETOWN, M<br>5 Query<br>Country | A 01833-0000                                                                                                    | Contact Information<br>Contact<br>Phone 1 (978) 352<br>Phone 2 (000) 000<br>Refund Information<br>Vendor 000000 0 | -0000 Type                              |                   |
| 7 Statement 0 All Invoices                                                                                          | 1 By Invoice# 2 B                                                                                                    | y Detail/Ticket# T                                                                                                | ransaction History                      | 3 Update Customer |
| 9 Invoice Details View Email By Invoice                                                                             | e# 00006383 01-Jun-2020                                                                                              | Charges Adjustment                                                                                                | s Payments R<br>501.60                  | efunds Balance    |
| Invoice Listing                                                                                                    | Invoice# Invoice Date                                                                                                | Charges                                                                                                    | 1003,20                                 |                   |
|                                                                                                    |                                                                                                    |                                                                                                    |                                         |                   |
| Open Only                                                                                                    | 00006383 01-Jun-2020                                                                                                 | 501,60                                                                                                    | 1504.80                                 |                   |
| Open Only                                                                                                    | 00006272 08-Jan-2020                                                                                                 | 1003.20                                                                                                    | 1504.80<br>1002.72<br>501.36            |                   |
| Open Only                                                                                                    |                                                                                                    | 1003.20<br>1003.20                                                                                                | 1504.80<br>1002.72                      |                   |
| Open Only                                                                                                    | 00006272 08-Jan-2020                                                                                                 | 1003.20<br>1003.20                                                                                                | 1504.80<br>1002.72<br>501.36            |                   |
| Open Only                                                                                                    | 00006272 08-Jan-2020<br>00006264 01-Jan-2020<br>00006256 25-Dec-2019<br>00006212 04-Dec-2019                         | 1003.20<br>1003.20<br>1504.80<br>1002.72                                                                          | 1504.80<br>1002.72<br>501.36<br>1002.72 |                   |
| Open Only                                                                                                    | 00006272 08-Jan-2020<br>00006264 01-Jan-2020<br>00006256 25-Dec-2019                                                 | 1003.20<br>1003.20<br>1504.80<br>1002.72                                                                          | 1504.80<br>1002.72<br>501.36            |                   |
| Open Only                                                                                                    | 00006272 08-Jan-2020<br>00006264 01-Jan-2020<br>00006256 25-Dec-2019<br>00006212 04-Dec-2019                         | 1003.20<br>1003.20<br>1504.80<br>1002.72<br>501.36                                                                | 1504.80<br>1002.72<br>501.36<br>1002.72 |                   |
| Open Only                                                                                                    | 00006272 08-Jan-2020<br>00006264 01-Jan-2020<br>00006256 25-Dec-2019<br>00006212 04-Dec-2019<br>00006194 26-Nov-2019 | 1003.20<br>1003.20<br>1504.80<br>1002.72<br>501.36                                                                | 1504.80<br>1002.72<br>501.36<br>1002.72 |                   |
| Open Only                                                                                                    | 00006272 08-Jan-2020<br>00006264 01-Jan-2020<br>00006256 25-Dec-2019<br>00006212 04-Dec-2019<br>00006194 26-Nov-2019 | 1003.20<br>1003.20<br>1504.80<br>1002.72<br>501.36                                                                | 1504.80<br>1002.72<br>501.36<br>1002.72 |                   |

Figure 9 After – the invoice #6376 no longer appears on the Invoice Summary screen for Customer #157

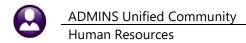

| Goto                                                     | Customer # 000751 mer  | Name                                                                                                    | Second Name                                 |                   |                       |                    |  |
|----------------------------------------------------------|------------------------|----------------------------------------------------------------------------------------------------|---------------------------------------------|-------------------|-----------------------|--------------------|--|
| Actions                                                  |                        |                                                                                                    |                                             |                   |                       |                    |  |
|                                                          | Address Information    |                                                                                                    | Contact Information                         |                   |                       |                    |  |
|                                                          | Address 1<br>Address 2 |                                                                                                    | Contact                                     | Tree              |                       |                    |  |
| 4 Add New                                                | Address 2<br>Address 3 |                                                                                                    | Phone 1<br>Phone 2 (000) 000-0              | Type<br>1000 Type |                       |                    |  |
| 4 Add Hell                                               | City State Zip         |                                                                                                    | Refund Information                          | 000 1360          |                       |                    |  |
| 5 Query                                                  | Country                |                                                                                                    | Vendor 000000 00                            |                   |                       |                    |  |
| 6 Enter Payment                                          |                        |                                                                                                    | 1                                           |                   |                       |                    |  |
|                                                          |                        |                                                                                                    |                                             |                   |                       |                    |  |
| 7 Obstanuet                                              |                        |                                                                                                    | 2.0. D.1.107.1.14                           |                   | 0.000                 |                    |  |
| 7 Statement                                              | 0 All Invoices         | 1 By Invoice#                                                                                             | 2 By Detail/Ticket# Tra                     | nsaction History  | 3 Update C            | ustomer            |  |
| 8 Single Invoice                                         | 0 All Invoices         | 1 By Invoice#                                                                                             | Charges Adjustments                         | Payments          | 3 Update C<br>Refunds | ustomer<br>Balance |  |
| 8 Single Invoice                                         | 0 All Invoices         | Invoice# Invoice Date<br>000006669 25-Sep-2020                                                            | Charges Adjustments<br>548,63               |                   | Refunds               |                    |  |
| 8 Single Invoice<br>9 Invoice Details                    |                        | Invoice# Invoice Date<br>00006669 25-Sep-2020<br>00006376 01-Jun-2                                        | Charges Adjustments<br>548,63               |                   |                       | Balance            |  |
| 8 Single Invoice<br>9 Invoice Details<br>Invoice Listing |                        | Invoice# Invoice Date<br>000006669 25-Sep-2020                                                            | Charges Adjustments<br>548,63               |                   | Refunds               | Balance            |  |
| 8 Single Invoice<br>9 Invoice Details                    |                        | Invoice# Invoice Date<br>00006669 25-Sep-2020<br>00006376 01-Jun-2                                        | Charges Adjustments<br>548,63               |                   | Refunds               | Balance            |  |
| 8 Single Invoice<br>9 Invoice Details<br>Invoice Listing |                        | Invoice# Invoice Date<br>00006669 25-Sep-2020<br>00006376 01-Jun-2                                        | Charges Adjustments<br>548,63               |                   | Refunds               | Balance            |  |
| 8 Single Invoice<br>9 Invoice Details<br>Invoice Listing |                        | Invoice# Invoice Date<br>00006669 25-Sep-2020<br>00006376 01-Jun-2                                        | Charges Adjustments<br>548,63               |                   | Refunds               | Balance            |  |
| 8 Single Invoice<br>9 Invoice Details<br>Invoice Listing |                        | Invoice#         Invoice Date           00006659         25-Sep-2020           000006376         01-Jun-2 | Charges Adjustments<br>548,63<br>020 250,80 | Payments          | Refunds               | Balance<br>548,63  |  |

Figure 10 After – the invoice is shown in the Invoice Summary screen for Customer #751

[BLG-SUP-SAPLAUC-1338]

### 4 MAINTAIN BANK CODES

**ADMINS** added new features to the Maintain Bank Codes screen. The search is enhanced with lookups available on the ABA number, and a bank code may be copied. These features are described in detail below.

#### Human Resources > Tables > Bank Codes

### 4.1 Searching for a Bank [Enhancement]

Prior to the software update, searching for a bank was limited to searching on the bank name. **ADMINS** added the ability to search on Address and ABA number. There are two ways to do so.

#### 4.1.1 Lookup on Bank Code Field [Enhancement]

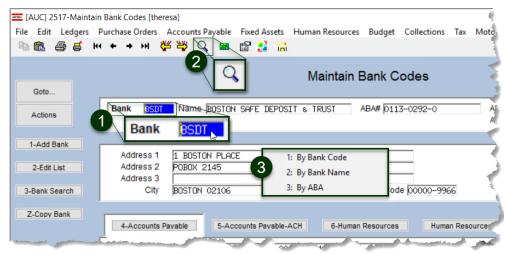

Figure 11 The lookup on the Maintain Bank Codes Table "Bank" field

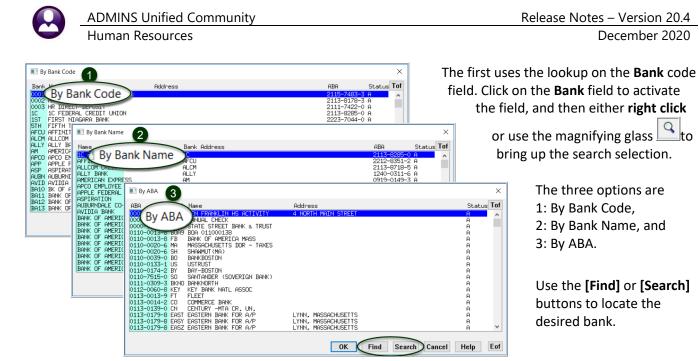

Figure 12 Three lookup options available on the bank table

4.1.2 Bank Search Screen [Enhancement]

|               | Maintain Bank Codes                                         |
|---------------|-------------------------------------------------------------|
| Goto          |                                                             |
| Actions       | Bank BSDT Name BOSTON SAFE DEPOSIT & TRUST ABA# 0113-0292-0 |
| 1-Add Bank    |                                                             |
|               | Address 1 1 BOSTON PLACE                                    |
| 2-Edit List   | Address 2 POBOX 2145                                        |
|               | Address 3                                                   |
| 3-Bank Search | City BOSTON 02106 State Zip Code 00000-9                    |
| 3-Bank        | Search avable 5-Accounts Pavable-ACH 6-Human Resources H    |

The second method uses the [3-Bank Search] button to display the Bank Search screen. The Bank Search screen has three "clickable" columns – the [1\_Code] column, the [2\_Name] column, or the [4\_ABA] column. Click on the desired column and enter a search term in the Keyword Search field.

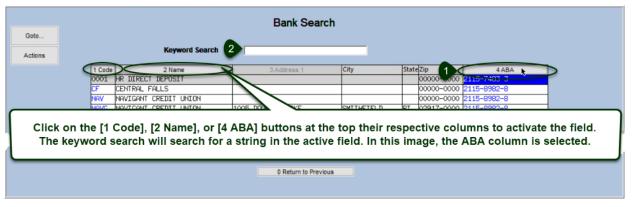

[ADM-AUC-AP-1056]

### 4.2 Copying a Bank Code [Enhancement]

**ADMINS** added a **[Z Copy Bank]** button on the **Bank Codes** maintenance screen. Sites can use the button when staying with the same bank but adding an account or using a new account number.

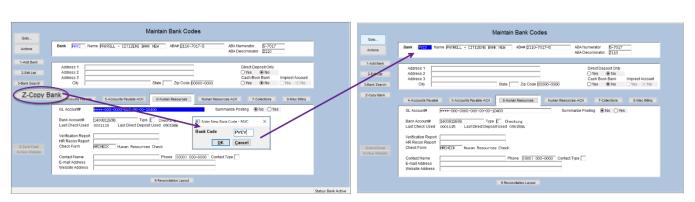

Human Resources  $\rightarrow$  Tables  $\rightarrow$  Bank Codes  $\rightarrow$  [Copy Bank]

Figure 13 Copy PAYC to new account named PYCY

In the example shown in **Figure 13**, the existing bank **"PAYC"** is copied to a new bank named **"PYCY"**. Click on **[Z\_Copy Bank]**, enter the new code, click on **[OK]**, and the system will display the new bank. The **reconciliation** layout and any **ACH** data is copied to the new bank as well.

- Edit the account number, and descriptions, etc., on the new bank code.
- If **ACH** and **Reconciliation** files are to be used, test the new account and settings with the bank prior to going live.
- If the new account number is a different length or includes a hyphen, a test set of checks for MICR acceptance testing with the bank will be required.

Ask <u>support@admins.com</u> for assistance in making any changes to **ACH** and **Reconciliation** layouts and to coordinate any changes needed to the check form if the new account number is longer than the original.

See also **HR–599 Implementing a New Bank Account** and **HR–Same Bank, New Account Number** for detailed instructions.

[ADM-AUC-AP-972]

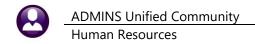

### 5 QUERIES – Leave History – More than One Position [Enhancement]

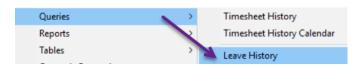

ADMINS added position information to the Queries ▶ Leave Accruals ▶ [2 Summary/Accrual Group screen to show that an employee's accrual may be coming from more than one position.

|                 |           |              |        |            |      | Lea   | ve Hi | story D | etail   |     |        |      |          |      |          |
|-----------------|-----------|--------------|--------|------------|------|-------|-------|---------|---------|-----|--------|------|----------|------|----------|
| Goto<br>Actions |           | Employee     | 093394 |            |      |       |       |         |         |     |        |      |          |      |          |
|                 | 1 Summary |              |        | 2 Summary/ |      | _     | od    | Take    | 3 Trans | hot | Paid ( | )ut  | 4 Calend |      | ance     |
| Ассг Gгр        | Leave     |              | As Of  | Hours      | Days | Hours | Days  |         |         |     |        | Days | Hours    | Days |          |
| NONU            | COMPTIM   | Comp Leave   |        |            | -    | 2,00  | -     |         |         |     |        |      | 2,00     |      | 11/25/20 |
| NONU            | HOLIDAY   | Floating Hol |        |            |      | 12,17 |       |         |         |     |        |      | 12.17    |      | 11/25/20 |
| NONU            | PERSONAL  | Personal     |        |            |      | 14.00 |       |         |         |     |        |      | 14.00    |      | 11/25/20 |
| NONU            | SICKLEA   | Sick Leave   |        |            |      | 70.00 |       |         |         |     |        |      | 70.00    |      | 11/25/20 |
| NONU            | VACATION  | Vacation     |        |            |      |       |       |         |         |     |        |      |          |      |          |

Figure 14 Before - Leave History [2 Summary/Accrual Group] tab did not show multiple positions

| Soto   |              | Employee                                                 |                                     | -          |           | _      | ave Hist               | -       |             |         |                                          |           |        |                 |          |                                         |
|--------|--------------|----------------------------------------------------------|-------------------------------------|------------|-----------|--------|------------------------|---------|-------------|---------|------------------------------------------|-----------|--------|-----------------|----------|-----------------------------------------|
|        | _            | Employee                                                 | <u>p00040</u>                       | MOORE, K   | EITH F    |        | Current P              | osition | IS 500      | 9BUSF1  | [N -01                                   | . I       | DIRECT | OR OF           | FINAM    | ICE SCHOOL                              |
| ctions |              |                                                          |                                     |            |           |        | 0 All Pos              | itions  | <b>T</b> 42 | 21DPWD  | IR -01                                   | LI        | DPW DI | RECTOR          | २        |                                         |
|        |              |                                                          |                                     |            |           | _      | -                      |         | -           |         |                                          |           | _      |                 | _        |                                         |
|        |              |                                                          |                                     |            |           | _      |                        |         |             |         |                                          |           |        |                 |          |                                         |
|        | 1 Summary    |                                                          |                                     | 2 Summary  | Accrual G | roup   |                        |         | 3 Trans     | actions |                                          |           |        | 4 Calend        | dar      |                                         |
|        |              |                                                          | F                                   | Beg Baland | ce        | Ассп   | ued                    | Taker   | n           | Forfei  | ted                                      | Paid (    | Dut    | E               | nding Ba | lance                                   |
|        | Leave        |                                                          | As Of                               | Hours      | Days      | Hours  | Days                   | Hours   | Days        | Hours   | Days                                     | Hours     | Days   | Hours           | Days     | As Of                                   |
| -      |              | Comp Time                                                |                                     |            |           |        |                        |         |             |         |                                          |           |        |                 |          |                                         |
|        |              | Holiday                                                  |                                     |            |           |        |                        |         |             |         |                                          |           |        |                 |          |                                         |
|        | PERSONAL     |                                                          | 07/01/13                            |            |           |        | 26,00                  |         | 22,00       |         | 1,00                                     |           |        |                 |          | 07/02/20                                |
|        |              | Sick Leave                                               | 07/01/13                            |            | 120.00    |        | 21,00                  |         | 12,00       |         | 9,00                                     |           |        |                 | 120,00   | 02/07/20                                |
|        |              | vacation c/o                                             |                                     | <u> </u>   |           |        |                        |         |             |         |                                          |           |        |                 |          | 04/14/16                                |
|        | VACATION     | Vacation                                                 | 07/01/13                            | <u> </u>   | 4.00      |        | 298,00                 |         | 57,00       |         | 30,00                                    |           |        |                 | 15,00    | 09/24/20                                |
|        |              |                                                          |                                     |            |           |        |                        |         |             |         |                                          |           |        |                 |          |                                         |
|        |              |                                                          |                                     |            |           |        | Ļ                      |         |             |         |                                          |           |        |                 |          |                                         |
| II AI  | II Positions | for MOORE, KEIT                                          | НF                                  |            |           |        |                        |         |             |         |                                          |           |        |                 |          |                                         |
| Posi   | tion.        | Descriptio                                               | on                                  |            |           |        | HireDate               |         | mDate       |         |                                          | nit Sched | dule ( | Grade           | Step S   |                                         |
| Posi   | tion         |                                                          | on<br><mark>OR</mark><br>IF FINANCE | 3          |           | 1.0000 | 07-Feb-19<br>01-Dec-20 | 991     | mDate       | PROF    | ining Ur<br><mark>-01</mark><br>SCH-12MT | P1        | dule ( | Grade<br>1<br>1 | 18 A     | tatus<br><mark>ctive</mark><br>romotion |
| Posi   | tion         | Description<br>Description<br>DESCRIPTION<br>DESCRIPTION | on<br><mark>OR</mark><br>IF FINANCE | 3          |           | 1,0000 | 07-Feb-19<br>01-Dec-20 | 991     | mDate       | PROF    | -01                                      | P1        | dule ( | 1               | 18 A     | ctive                                   |

[ADM-AUC-HR-10233]

## 6 **REPORTS** [Enhancement]

**ADMINS** made several enhancements to the Grade Schedule and other reports.

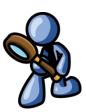

### 6.1 #6756 Employees by Code Report from Leave Accrual Table

**ADMINS** added **Shift, Original Hired**, **Anniversary**, and **Full-Time Date** fields to the #6756 Employees by Code Report accessed from the Leave Accrual Groups Table.

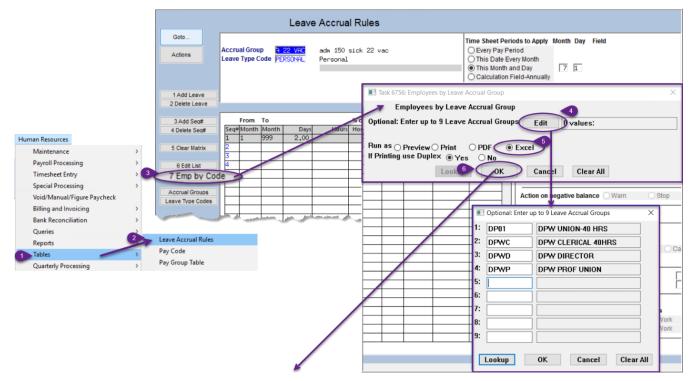

|               | • ? .      |                    |           |                        |                                | LevAcrCod_En                  | 1ps_67 | 56_ " - "   | cei      |              |              |              |
|---------------|------------|--------------------|-----------|------------------------|--------------------------------|-------------------------------|--------|-------------|----------|--------------|--------------|--------------|
| File          | Home       | Insert Page Layo   |           | ormulas Data Review    | View 🖓 Tell                    | me what you want to do        |        |             |          |              |              |              |
| P37           |            | : × ~ fx           |           |                        |                                |                               |        |             |          |              |              |              |
|               |            |                    |           | -                      |                                | -                             |        |             | К        | L            | М            | N            |
|               | A<br>Group | B                  | C<br>Emp# | D<br>Name              | E<br>Position#                 | F<br>Job Title                | G      | Descripti   | Shift    | Emp. Date    | Anniv. Date  | Full Time    |
| 24 DPWC       |            | DPW CLERICAL 40HRS |           |                        | T422DPWHCLK-01                 | PRINCIPAL CLERK HIGHWAY       |        | Full-Time   |          | 20-Jun-2011  | 20-Jun-2011  | 20- lun-2011 |
| 25 DPWC       |            | DPW CLERICAL 40HRS |           |                        | T450DPWADMN-01                 | ADMINISTRATIVE ASSISTANT- DPW | E      | Eull Time   |          |              |              |              |
| 26 DPWC       |            | DPW CLERICAL 40HRS | 070979    | MERCURI, LYNN M        | T450DPWWCLK-01                 | PRINCIPAL CLERK-WATER & SEWER | F      | Full-Time   | R8       |              | 15-May-2015  |              |
| 27 #Emps:     |            | ;                  | 3         |                        |                                |                               |        |             | R8       | 28-Aug-2017  | 28-Aug-2017  | 28-Aug-2017  |
| 28            |            |                    |           |                        |                                |                               |        |             |          |              |              |              |
| 29 DPWD       |            | DPW DIRECTOR       | 000040    | MOORE, KEITH F         | T421DPWDIR-01                  | DPW DIRECTOR                  | F      | Full-Time   |          |              |              |              |
| 30 #Emps:     |            |                    | 1         |                        |                                |                               |        |             |          |              |              |              |
| 31<br>32 DPWP |            | DPW PROF UNION     | 074050    | COLLETTE, MICHAEL W JR | T421DPWADIR-01                 | DPW ASSISTANT DIRECTOR        | -      | Ford Theory | TOWN SAL | 07-Feb-1001  | 07-Feb-1991  | 07-Feb-1001  |
| 33 DPWP       |            | DPW PROF UNION     |           | GONSALVES, LAWRENCE    | T421DPWADIR-01<br>T490DPWPM-01 | PROJECT MANAGER DPW           |        | Full-Time   |          | 01 1 00 1001 | 01 1 00 1001 | 01 1 00 1001 |
| 34 DPWP       |            | DPW PROF UNION     |           | HOUSTON, MICHAEL       |                                | DPW GENERAL FOREMAN           |        | Full-Time   |          |              |              |              |
| 35 #Emps:     |            |                    | 3         | HOUSTON, MICHAEL       | 1421DI WI OILE-01              | DI W GENERALT OKEMAN          |        | T ui-Tinc   |          |              |              |              |
| 36 // Linpo.  |            |                    |           |                        |                                |                               |        |             | TOWN SAL | 07 Aug 2017  | 07-Aug-2017  | 07 Aug 2017  |
| 37 #Emps      |            | 2                  | 7         |                        |                                |                               |        |             |          |              |              |              |
| 38            |            |                    |           |                        |                                |                               |        |             | TOWN SAL | 26-Sep-2019  | 26-Sep-2019  | 26-Sep-2019  |
|               |            |                    |           |                        |                                |                               |        |             | TOWNER   | 09-Jul-2019  | 09-Jul-2019  | 09-Jul-2019  |

#### Figure 16 #6756 Employees by Code Report with four new fields

[ADM-AUC-HR-10303]

#### 🔳 Task 6714: Employee List - Grade Schedule: Employees by Grade Optional: Enter up to 9 Bargaining Units Edit 0 values: Optional: Enter up to 9 Entity Codes Edit 0 values: Optional: Enter up to 9 Pay Groups 0 values: Edit Optional: Enter up to 9 Employee Type Codes Edit 0 values. Optional: Enter up to 9 Timesheet Groups Edit 0 values: Optional: Step Range From: To: Optional: Grade Range From: To: I Opt Optional: Enter up to 9 Schedul 1: Sort Report By: un O Barasinina Unit O Na 2: Employee Type Codes × Run as Preview Print ( 3: board 4: EL elected official Ĥ 5: Ĥ Full-Time Ĥ Full-Time Faculty 6: Part-Time Ĥ 7: Ĥ Part-Time Faculty 8: RE 1095c retiree insurance reporting Ĥ <u>se</u> senior/vet abatement program Ĥ 0К Can Lookup Temporary Ĥ OK Find Search Cancel Help Eof

6.2 #6714 Grade Schedule Report [Enhancement]

ADMINS added the option to select on Employee Type, such as "F" for Full-Time.

[ADM-AUC-HR-10308]

40

D

Period Hours

÷

1

Х

Е 

⊧

+ 100%

~

Ŧ

### 6.3 #6714 Grade Schedule Report [Enhancement]

ADMINS added a column to the Grade Schedule Report for Period Hours. The calculator fields are found on the Tables > Bargaining Units > Salary Schedule screen. Period hours are derived from the Hours per Year divided by the pay periods per year multiplied by the FTE value.

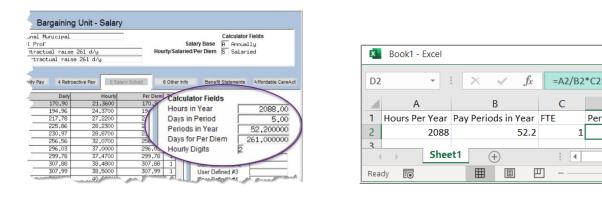

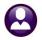

Human Resources

#### December 2020

| E   | a 5-            | ⇔             |               |                |      |        |               |                              | EmployeeList  | _Grade_6714_ | THERESA[3].xml - E | xcel              |          |       |                |            |            |
|-----|-----------------|---------------|---------------|----------------|------|--------|---------------|------------------------------|---------------|--------------|--------------------|-------------------|----------|-------|----------------|------------|------------|
| F   | ile H           | lome Insert F | Page Layout F | Formulas       | Dat  | a R    | eview View    | ${\mathbb Q}$ Tell me what y | ou want to do |              |                    |                   |          |       |                |            |            |
| Pas | te              | py *          | • 8.5         | • A A<br>& • A |      | =      |               | rap Text<br>erge & Center 🔹  | General       |              | ditional Format as | Comma2P<br>Normal | Curre    | encyF | inser          | H . F      | mat Fill • |
| -   | o7 🏷<br>Clipboa | rmat Painter  | Font          |                | 5    |        | Alignment     | ige & center                 | Number        |              | atting * Table *   | Styles            |          |       | · · ·          | •<br>Cells | Clea       |
|     | A               | C             | F             | G              | H    |        | J             | K                            | Number        | M            | N                  | Q                 | AE       | AF    | BD             | BE         | BE         |
| 1   | Emp#            | Position#     | Schedule      | Grade          | Step | FTE    | Annual Salary | Period Salary                | Daily Salary  | Hourly Rate  | Per Diem Rate      | ShiftCod          | GLPct 1  | Typ I | Location Grade | EmpType    | PeriodHrs  |
| 2   | 003005          | T422DPWDROP   | 01 DPW        | 1              | 1    | 1.00   | 54,747.36     | 1,048.80                     | 209.76        | 26.2         | 2 209.             | 76 R8             | 100.00 % | %     |                | F          | 40.00      |
| 3   | 005143          | T422DPWDROP-  | 02 DPW        | 1              | 1    | 1.00   | 54,747.36     | 1,048.80                     | 209.76        | 26.2         | 2 209.1            | 76 R8             | 100.00 % | %     |                | F          | 40.00      |
| 4   | 070978          | T422DPWDROP   | 01 DPW        | 1              | 1    | 1.00   | 54,747.36     | 1,048.80                     | 209.76        | 26.2         | 209.               | 76 R8             | 100.00 % | %     |                | F          | 40.00      |
| 5   | 071239          | T422DPWDROP   | 03 DPW        | 1              | 1    | 1.00   | 54,747.36     | 1,048.80                     | 209.76        | 26.2         | 209.1              | 76 R8             | 100.00 % | %     |                | F          | 40.00      |
| 6   | 071285          | T422DPWDROP   | 01 DPW        | 1              | 1    | 1.00   | 54,747.36     | 1,048.80                     | 209.76        | 26.2         | 209.1              | 76 R8             | 100.00 % | %     |                | F          | 40.00      |
| 7   | 071292          | T422DPWDROP   | 03 DPW        | 1              | 1    | 1.00   | 54,747.36     | 1,048.80                     | 209.76        | 26.2         | 209.1              | 76 R8             | 100.00 % | %     |                | F          | 40.00      |
| 8   | 071294          | T422DPWDROP   | 03 DPW        | 1              | 1    | 1.00   | 54,747.36     | 1,048.80                     | 209.76        | 26.2         | 209.               | 76 R8             | 100.00 % | %     |                | F          | 40.00      |
| 9   | 071298          | T422DPWDROP   | 03 DPW        | 1              | 1    | 1.00   | 54,747.36     | 1,048.80                     | 209.76        | 26.2         | 2 209.             | 76 R8             | 100.00 % | %     |                | F          | 40.00      |
| 10  | 071328          | T422DPWDROP   | 01 DPW        | 1              | 1    | 1.00   | 46,535.26     | 891.60                       | 178.32        | 22.2         | 9 178.3            | 32 R8             | 100.00 % | %     |                | F          | 40.00      |
| 11  | 071344          | T422DPWDROP   | 02 DPW        | 1              | 1    | 1.00   | 54,747.36     | 1,048.80                     | 209.76        | 26.2         | 209.1              | 76 R8             | 100.00 % | %     |                | F          | 40.00      |
| 12  | 071435          | T422DPWDROP   | 01 DPW        | 1              | 1    | 1.00   | 46,904.00     | 902.00                       | 180.40        | 22.5         | i5 180.4           | 40 R8             | 100.00 % | %     |                | F          | 40.00      |
| 13  | 071456          | T422DPWDROP   | 01 DPW        | 1              | 1    | 1.00   | 46,904.00     | 902.00                       | 180.40        | 22.5         | i5 180.4           | 40 R8             | 100.00 % | %     |                | F          | 40.00      |
| 14  | 002678          | T450DPWAMEC   | -01 DPW       | 1              | 2    | 2 1.00 | 56,229.84     | 1,077.20                     | 215.44        | 26.9         | 3 215.4            | 14 R8             | 100.00 % | %     |                | F          | 40.00      |
| 15  | 070284          | T490ASFAC-01  | DPW           | 1              | 2    | 2 1.00 | 56,229.84     | 1,077.20                     | 215.44        | 26.9         | 3 215.4            | 44 R8             | 100.00 % | %     |                | F          | 40.00      |
| 16  | 070449          | T450DPWAMEC   | -01 DPW       | 1              | 2    | 2 1.00 | 56,229.84     | 1,077.20                     | 215.44        | 26.9         | 3 215.4            | 44 R8             | 90.00 %  | %     |                | F          | 40.00      |
| 17  | 071345          | T422DPWDROP   | 01 DPW        | 1              | 2    | 2 1.00 | 56,229.84     | 1,077.20                     | 215.44        | 26.9         | 3 215.4            | 14 R8             | 100.00 % | %     |                | F          | 40.00      |
| 18  | 071457          | T450DPWAMEC   | -01 DPW       | 1              | 2    | 2 1.00 | 39,187.68     | 915.60                       | 183.12        | 22.8         | 9 183.1            | 12 R8             | 50.00 %  | %     |                | F          | 40.00      |
| 19  | 005155          | T490SWPOPR-0  | 1 DPW         | 1              | 3    | 1.00   | 56,501.28     | 1,082.40                     | 216.48        | 27.0         | 6 216.4            | 48 R8             | 100.00 % | %     |                | F          | 40.00      |
| 20  | 005690          | T450DPWAMEC   | -02 DPW       | 1              | 4    | 1.00   | 58,276.08     | 1,116.40                     | 223.28        | 27.9         | 1 223.2            | 28 R8             | 100.00 % | %     |                | F          | 40.00      |
| 21  | 007213          | T450DPWF0PR-  | 01 DPW        | 1              | 5    | 5 1.00 | 60,969.60     | 1,168.00                     | 233.60        | 29.2         | 233.0              | 60 R8             | 100.00 % | %     |                | F          | 40.00      |
| 22  |                 |               |               |                |      |        |               |                              |               |              |                    |                   |          |       |                |            |            |

[ADM-AUC-HR-10296]

### 6.4 #6714 Grade Schedule Report [Fix]

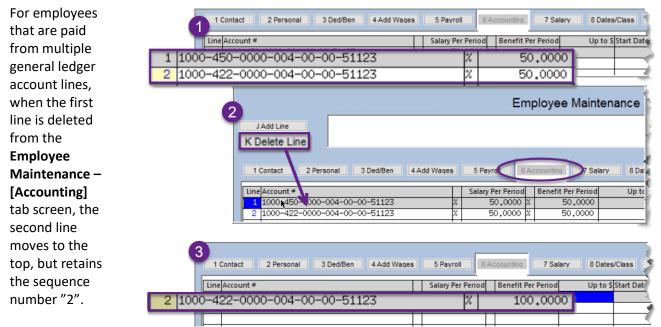

This caused the

Grade Schedule Report to list **Account #1** as all zeroes and the first account in the **Account #2 column**. **ADMINS** added a process to the daily overnight job to renumber lines on this screen, which will correct the report.

ADMINS Unified Community Human Resources

| G    | 5-     | ¢••       |                  |              |             |             | EmployeeList_Grade_6714       | 4_THERESA[1] | .xml - | Excel        |              |                               |
|------|--------|-----------|------------------|--------------|-------------|-------------|-------------------------------|--------------|--------|--------------|--------------|-------------------------------|
| File | e Ho   | me Insert | Page Layo        | out Formula: | s Data Rev  | /iew View 🤇 | Fell me what you want to do   |              |        |              |              |                               |
| AL9  |        | • : ×     | $\checkmark f_x$ |              |             |             |                               |              |        |              |              |                               |
|      | А      | с         |                  | Q            | R           | S           | AD                            | AE           | AF     | AG           | AH           | AI                            |
| 1    | Emp#   | Position# |                  | ShiftCod     | OrigHireDt  | PosHireDate | Account #1                    | GLPct        | Тур    | Budget Amt#1 | Actual Amt#1 | Account #2                    |
| 2    | 071485 | S005ABATE | CH-03            |              | 24-Sep-2020 | 24-Sep-2020 | 0000-000-0000-000-00-000000   | 100.00       | %      | 0.00         | 0.00         | 1000-300-2330-124-05-00-51401 |
| 3 0  | 007073 | S010ABATE | CH-01            | WK 33.75     | 05-Sep-2001 | 31-Aug-2010 | 1000-300-2330-124-10-00-51401 | 100.00       | %      | 29,306.48    | 4,166.93     | 0000-000-0000-000-00-000000   |

Figure 17 Before – the Account #1 in column AD showed as all zeroes and Account #2 showed the account #

| Ę  | a 5.   | e       |              |              |            |                | EmployeeList_Grade_671        | 1_THERESA[1 | ].xml | - Excel      |              |                              |
|----|--------|---------|--------------|--------------|------------|----------------|-------------------------------|-------------|-------|--------------|--------------|------------------------------|
| F  | ile H  | lome li | sert Page La | ayout Formul | as Data    | Review View 🤇  | Tell me what you want to do   |             |       |              |              |                              |
| AN | /127   | -       | × <          | $f_x$        |            |                |                               |             |       |              |              |                              |
|    | A      |         | с            | Q            | R          | S              | AD                            | AE          | AF    | AG           | AH           | AI                           |
| 1  | Emp#   | Positio | n#           | ShiftCod     | OrigHireD  | t PosHireDate  | Account #1                    | GLPct       | Тур   | Budget Amt#1 | Actual Amt#1 | Account #2                   |
| 2  | 071485 | S005A   | BATECH-03    |              | 24-Sep-202 | 20 24-Sep-2020 | 1000-300-2330-124-05-00-51401 | 100.00      | %     | 0.00         | 0.00         | 0000-000-000-000-00-00-00000 |
| 3  | 007073 | S010A   | BATECH-01    | WK 33.75     | 05-Sep-200 | 01 31-Aug-2010 | 1000-300-2330-124-10-00-51401 | 100.00      | %     | 29,306.48    | 4,166.93     | 0000-000-000-000-00-00-00000 |

Figure 18 After - the Account #1 in column AD shows the correct account number

[ADM-AUC-HR-10290]

### 7 TABLES–Timesheet Groups – Remove User/All Groups [Enhancement]

|                                      | heresa]                       |                                                          |                       |                 |        | -         | 0    | $\times$ |
|--------------------------------------|-------------------------------|----------------------------------------------------------|-----------------------|-----------------|--------|-----------|------|----------|
| e Edit Ledgers PurchaseOrc           |                               | fixed Assets Human Resources Budget Colle<br>🖀 🛃 🔓       | ctions Tax Motor Exci | se Misc Billing | System | Favorites | Help |          |
| Goto                                 |                               | Timesheet Groups                                         |                       |                 |        |           |      |          |
| Actions<br>3 Add User                |                               | mesheet Group SCHOOL-ABA<br>escription school weekly aba |                       |                 |        |           |      |          |
| 4 Remove User<br>5 Copy From/To User | 1 Approval                    | 2 Entry                                                  |                       |                 |        |           |      |          |
| 6 Add Group<br>7 Mark for Delete     | User                          | Name                                                     | Supervisor            |                 |        |           |      |          |
| 8 Edit List                          | ANTHEA                        | Anthea Dimond                                            |                       |                 |        |           |      |          |
| 9 Emp by Code                        | DEBBIE<br>DIMOND<br>JSULLIVAN | debbie<br>Anthea Dimond (alternate)                      | 2                     |                 |        |           |      |          |
| All Groups                           | [AUC] 6700-Timeshe            | LuAnn Moore                                              | 2<br>2<br>2           |                 |        |           |      |          |
|                                      | (Acc) or or minically         |                                                          |                       |                 |        |           |      |          |
|                                      | ? Re                          | move user JSULLIVAN from ALL                             | Timesheet Group:      |                 |        |           |      |          |
|                                      | ? Re                          | emove user JSULLIVAN from ALL                            | Timesheet Groups      |                 |        |           |      |          |
|                                      | AENDY<br>AENDY_TEST           |                                                          |                       | 32              |        |           |      |          |
|                                      | WENDY                         | Yes No                                                   |                       | \$?<br>V        |        |           |      |          |
|                                      | WENDY                         | Yes No                                                   |                       | ×<br>×          |        |           |      |          |

Figure 19 Removing a user from all groups at once

#### Human Resources > Tables > Timesheet Groups > [2 Entry] Select User

ADMINS added a [Remove User-All Groups] button to the Timesheet Groups ▶ [2 Entry] tab. This button will remove the user from all timesheet groups, allowing the access to be updated quickly when staff changes. Click to highlight the user to be removed, click on the [Remove User-All Groups] button, and click [Yes].

[ADM-AUC-HR-9965]

### 8 YEAR END PROCESSING

ADMINS made several changes to the year end tax processing. Each is described below.

### 8.1 Consent Forms for Emailing Year End Tax Documents (W2, 1095C, etc.)

**ADMINS** now allows for a different form per entity. **ADMINS** copied the consent email to all entities for sites currently using the feature. To update the entity form, please contact <u>support@admins.com</u>.

[ADM-AUC-HR-10312]

### 8.2 1095C Processing $\rightarrow$ Multiple Changes

The IRS changed the format of the printed form, added codes **1L** through **1S** on **Line #14** for **HRA** participants, and made the plan start month data required for the 2020 reporting year. Detailed information will be provided in the **Annual 1095C** webinar held in January. The new forms were installed with the December software update. See also the updated document **HR 775 1095 / ACA Step Menu Process** in the Help Reference Library.

[ADM-AUC-HR-10297]

### 8.3 1099R Processing [Enhancement]

**ADMINS** stays up to date with changes to year end tax filing, resulting in the following changes to screens, forms, reports, and processing.

# 8.3.1 Changes to Employee Maintenance Screen [5 Payroll] Box 12 & Box 13

| Employee Maintenance                                                                                                    | on File                                                           |
|----------------------------------------------------------------------------------------------------|-------------------------------------------------------------------|
| Goto         Employee Number         071485         Employee Attachments (1)           Actions         S005ABATECH-03         Employee Position Attachments                                                                                       |                                                                   |
| IAdd Employee         P Add Position         1 Contact       2 Personal         3 Ded/Ben       4 Add Wag         Seconting       7 Salary         8 Dates/Class       9 Degrees         0 Custom                                                 | U Accidents VACA                                                  |
| Bargaining Unit     AFLABA10-MOEL     10 mth aba elementar     Annual Salary     24306.02     Timesheet Group     SCHOOL-ABA     sci       Grade Schedule     ABATECH     ABA Technician     Period Salary     556.20     Pay Group     ME     10 | wn of ADMINS Fire<br>hool weekly aba<br>month School Week<br>FLSA |
| Work Schedule     Shift     Rate     Label       Day     Hours     Day     Hours     Days     3                                                                                                    |                                                                   |
| Image: New boxes       Image: New boxes         Total # Hours       Total # Days                                                                                                    | ion<br>RA/SEP/SIMPLE<br>Box 11 0000                               |

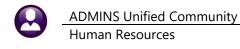

### 8.3.2 Updated Base Bucket Table for use with the new State Wage buckets

The **IRS** changed the **1099R** form, affecting the box numbers used for some values. **ADMINS** updated the Base Bucket Table to reflect the change. Note that the Base Buckets are for *wages*.

|          | Base I                      | Buckets        |        |         |        |     |
|----------|-----------------------------|----------------|--------|---------|--------|-----|
| 1 Bucket | 2 Description               | Annual Maximum | W2 Box | W2 Desc | 1099-R | Вох |
| 1        | Federal Tax Wages           |                | 01     |         | 02A    |     |
| 2        | Medicare Wages              |                | 05     |         |        |     |
| 3        | State Taxable Wages         |                | 16-#1  |         | 16-#1  |     |
| 4        | Retirement Wages            |                |        |         |        |     |
| 5        | Total Wages                 |                |        |         | 01     |     |
| 6        | Workers Comp                |                |        |         |        |     |
| 7        | Federal Taxes               |                |        |         |        |     |
| 8        | State Taxes                 |                |        |         |        |     |
| 9        | Reportable Health Care Cost |                |        |         |        |     |

#### 8.3.3 Updated Cost Code Table for use with the new State Tax buckets

The IRS changed the 1099R form, affecting the box numbers used for some values. **ADMINS** updated the Cost Code Table to reflect the change. The cost code shown is a tax.

|         | Cost Code Table                                                                                                    |
|---------|----------------------------------------------------------------------------------------------------|
| Goto    | Cost Code MA                                                                                                    |
| Artions | a start a start a start a start a start a start a start a start a start a start a start a start a start a start                                                                                                    |
|         |                                                                                                    |
|         | W2 Box # 17-#1 W2 Description Applies to: Benefit Deduction Both N/A Subtract Yes No<br>1099-P Box # 14-#1 Applies to: Benefit Deduction Both N/A                                                                                                    |
|         | 1099-R Box #     14-#1       Applies to:     Benefit       Image: Comparison of the state of the state of th |
|         |                                                                                                    |

### 8.3.4 Voluntary Social Security Number Truncation Controlled on the Entity Table

"Pursuant to Regulations section 301.6109-4, all filers of Form 1099-R may truncate a recipient's TIN (social security number (SSN), individual taxpayer identification number (ITIN), adoption taxpayer identification number (ATIN), or employer identification number (EIN)) on payee statements. Truncation is not allowed on any documents the filer files with the IRS. A payer's TIN may not be truncated on any form. See part J in the 2020 General Instructions for Certain Information Returns for more information." See also <u>https://www.irs.gov/pub/irs-pdf/i1099r.pdf</u>.

To access the entity table and set the value, go to:

#### Human Resources $\rightarrow$ Tables $\rightarrow$ W2 Entity Table

or access the table from the

| Human Resources $\rightarrow$ Year End Processing $\rightarrow$ 1099-R Proc | cessing → [1099R Entity Table] |
|-----------------------------------------------------------------------------|--------------------------------|
|-----------------------------------------------------------------------------|--------------------------------|

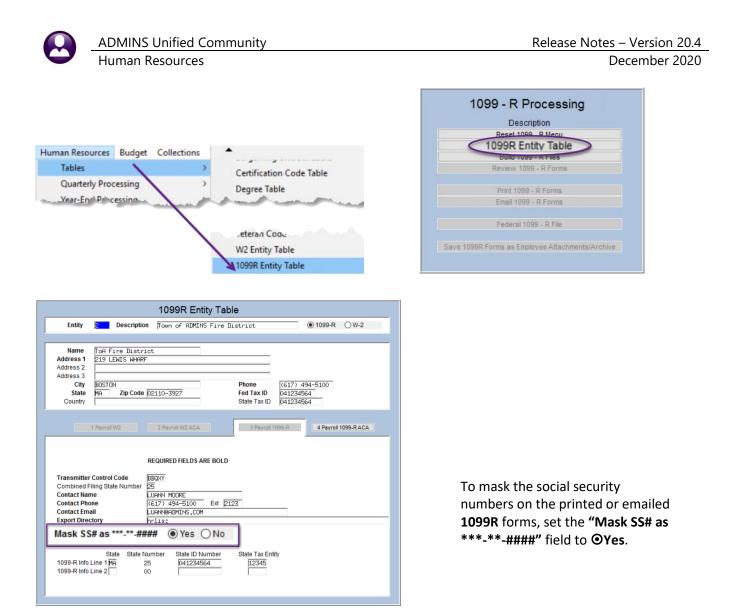

### 8.3.5 Truncation as Shown on the Printed 1099-R

| RECIPIENT'S name                                                         | PAYER'S TIN         |
|--------------------------------------------------------------------------|---------------------|
| Contraction of Contraction                                               | 041234564           |
| Street address (including apt. no.)                                      |                     |
|                                                                          | RECIPIENT'S TIN     |
| City or town, state or province, country, and ZIP or foreign postal code | ***-**-5129         |
|                                                                          | SCHOOLSOU 1-0/ 1464 |

Figure 20 Social Security Number (SSN) Truncation as it will appear on the printed forms issued to employees

A truncated **SSN** shows asterisks for the first five digits and shows the actual last four digits of the **SSN** (\*\*\*-\*\*-1234). The regulations also call these **Truncated Taxpayer Identification Numbers (TTINs)**.

Truncation of **SSNs** is not allowed on the information filed electronically with the Social Security Administration; the full **SSNs** will be included in the electronic filing.

[ADM-AUC-HR-10293]

### 8.3.6 Attachment Step is a Scheduled Task

The attachment step is a scheduled task, run at the same time as check bursting. Click on the

Save 1099R Forms as Employee Attachments/Archive step; the system displays a progress bar and within a few moments, a confirmation box. Click **[OK]** to finish the process. This speeds up the process.

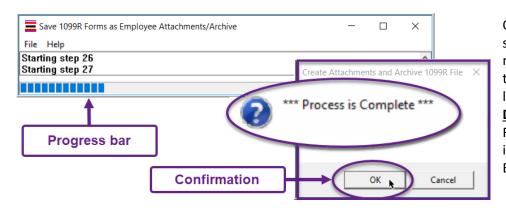

Once the job is complete, the system sends an email notification to the members of the **HR1099BST** distribution list. See <u>SY-150 Email</u> <u>Distribution Lists</u> in the Help Reference Library for instructions for maintaining Email Distribution lists.

| Email Distribution Lists |                           |                    |                |                |      |
|--------------------------|---------------------------|--------------------|----------------|----------------|------|
| Distribution Ce          | R1099RBST                 | Employees          | System Default | Distribution I | List |
| User Name                |                           | Email Address      |                | Status         | ^    |
| DIMOND                   | Anthea Dimond (alternate) | anthea@admins.com  |                | Active         |      |
| MIKE                     | Mike Tuthill              | mike@admins.com    |                | Active         | 1    |
| THERESA                  | Theresa                   | theresa@admins.com | 1              | Active         | 1    |
| WENDY                    | Wendy Tarantola           | Wendy@admins.com   |                | Active         | 1    |

| 🗐 🥱 🔿 ү 🤿 🔋 🗢 [PLUTO-AUC] Create 1099R Attachments - Messag 🖬 — 🗆 🗙                                                                                                    |
|----------------------------------------------------------------------------------------------------|
| File Message Help Q Tell me what you want to do                                                                                                    |
| $\widehat{\blacksquare}  \overline{\Box}  \overline{\textcircled{b}}_{-}  (\overleftarrow{\gamma}  \overleftarrow{\gamma}  \overrightarrow{\gamma}  \overrightarrow{\gamma} $ |
| [PLUTO-AUC] Create 1099R Attachments                                                                                                    |
| A aucdev@admins.com<br>$T_0 \boxplus support$ $f_0 \longrightarrow f_0$ $f_0 \longrightarrow f_0$ $f_0$ $f_0$                                                                                                    |
| ······································                                                                                                    |
| The following Batches have completed the Attachment of 1099Rs                                                                                                    |
| HR 1099R Batch 000020 has been completed<br>                                                                                                    |
| Email List: [HR1099RBST] HR Attaching 1099R to Employees                                                                                                    |
| ** Do not reply to this email message as it was system generated<br>via the ADMINS Unified Community (AUC) System **                                                                                                    |
|                                                                                                    |
| Figure 21 Email sent on completion of the attachments step                                                                                                    |

[ADM-AUC-HR-10293]

#### W2 PROCESSING [Enhancements] 9

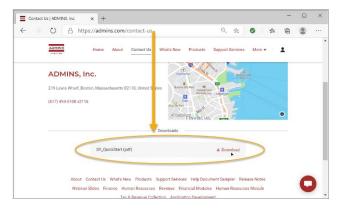

**ADMINS** made several changes to W2 processing. Highlights are below; see also the updated HR-620 W2 Processing Document, attend the webinar, and see the slides at Webinar Slides | ADMINS, Inc.

No access? To register, please follow the directions in the Quick Start guide at Contact Us | ADMINS, Inc.

Registering for access is a support tool covered in the support agreement. It does not cost any extra, and no "spam" email will be sent to users registering for access.

### 9.1 Box 14 and Paid Leave [Enhancement]

"Employers must report the amount of qualified sick leave wages and qualified family leave wages paid to employees under the Families First Coronavirus Response Act, P.L. 116-127, on either 2020 Forms W-2, box 14, or on a separate statement."

https://www.irs.gov/pub/irs-drop/n-20-54.pdf

For sites with fewer than 500 employees, the IRS requires that sick leave wages paid under Families First Coronavirus Response Act be reported in box 14. To accommodate this change, **ADMINS** installed additional base buckets with the software update:

- Sick leave wages subject to the \$511 per day limit (#28)
- Sick leave wages subject to the \$200 per day limit (#29) •
- ٠ Emergency family leave wages (#30)

| 1 Bucket | 2 Description                          | W2 Box | W2 Desc |
|----------|----------------------------------------|--------|---------|
| 28       | 5201(a) 1,2,3 care for employee        |        | 5201A1  |
| 29       | 5201(a) 4,5,6 care provided to another | 14     | 5201A4  |
| 30       | 3102(b) Emergency family leave wages   | H14    | 3102B   |

The pay code for any leave paid under the Families First Coronavirus Response Act should check only ONE of the base buckets, depending on the type of leave:

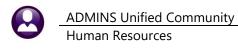

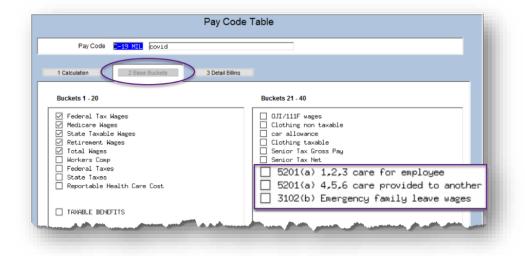

Note: Checking more than one of the three boxes will result in over-reporting the amounts paid.

### 9.1.1 List of Pay Codes in W2 Box 14 Report

**ADMINS** added a report of the pay codes to be reported in W2 Box 14. To run the report, select:

#### Human Resources > Year End Processing > List of Pay Codes in W2 Box 14

| Year-End Processing                          | W2 Register Report                                                                                                  | Task 6878: List of Pay Codes in W2 Box 14 X                                                                                                    |
|----------------------------------------------|----------------------------------------------------------------------------------------------------|----------------------------------------------------------------------------------------------------|
| Module Maintenance ><br>Interfaces/Imports > | W2 Register by Warrant<br>W2 Processing                                                                             | List of Pay Codes in W2 Box 14                                                                                                    |
| Site Specific ><br>Help Reference Library    | Form 945 - Federal Annual Report<br>1099 - R Register Report<br>1099 - R Register by Warrant<br>1099 - R Processing | Run as $\textcircled{O}$ Preview $\bigcirc$ Print $\bigcirc$ PDF $\bigcirc$ Excel<br>If Printing use Duplex $\textcircled{O}$ Yes $\bigcirc$ No |
|                                              | List of Cost Codes by W2/1099R Box<br>List of Pay Codes in W2 Box 14                                                | Lookup OK Cancel Clear All                                                                                                    |

| The report may be  |
|--------------------|
| run as             |
| Preview/Print/PDF® |
| or <b>Excel</b> ®. |

Check the report before running W2 processing to ensure that all the codes used will be represented in box 14 of the W2.

|          | <b>∽</b> -∂-∓ |                         |            |         |         | PayCode       | 2_W2_6878_THERESA[3].xml - Excel                      |
|----------|---------------|-------------------------|------------|---------|---------|---------------|-------------------------------------------------------|
| File     | Home I        | nsert Page Layout       | Formulas   | Data    | Review  | Viewant to do |                                                       |
| D30      | • I           | $\times \checkmark f_x$ |            |         |         |               |                                                       |
|          | А             |                         |            |         | в       |               | С                                                     |
| 1        |               | Description             |            |         | _       | 1             | Base Bucket Information                               |
| 2        | C-19 CVG      | c-19 senior m           | an covera  | age     |         | E             | Base Bucket 28 5201(a) 1,2,3 care for employee        |
| 3        |               |                         |            |         |         |               |                                                       |
| 5        | C-19 EXT      | covid-19 extra          | a & regula | r hours | 5       | l             | Base Bucket 28 5201(a) 1,2,3 care for employee        |
| 6        |               |                         |            |         |         |               |                                                       |
| 8        | C-19 LTH      | mandatory lim           | ited hours | 5       |         | l             | Base Bucket 28 5201(a) 1,2,3 care for employee        |
| 16       |               |                         |            |         |         |               |                                                       |
| 17       | E FMLA        | expanded fml            | a COVID    |         |         | l             | Base Bucket 29 5201(a) 4,5,6 care provided to another |
| 25       |               |                         |            |         |         |               |                                                       |
| 26<br>28 | EFAM          | Emergency F             | amily Care | e Medi  | cal Lea | ve l          | Base Bucket 30 3102(b) Emergency family leave wages   |
| 29<br>30 | EFMLAH        | expanded fml            | a covid-19 | ) hour  | у       | [             | Base Bucket 28 5201(a) 1,2,3 care for employee        |

[ADM-AUC-HR-10310]

### 9.2 Social Security Number Truncation [Enhancement]

The IRS allows employers to voluntarily truncate Social Security numbers (SSNs) on copies of W-2 forms that they give to their employees (Copies B, C and 2). This voluntary truncation is allowed on forms issued to employees after December 31, 2020.

### 9.2.1 Voluntary Truncation is Controlled on the Entity Table

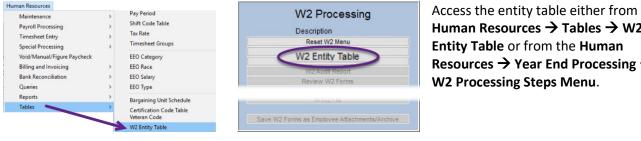

Human Resources  $\rightarrow$  Tables  $\rightarrow$  W2 Entity Table or from the Human Resources  $\rightarrow$  Year End Processing  $\rightarrow$ W2 Processing Steps Menu.

|                                                                         | W2 Entity Table                                                                                                    |
|-------------------------------------------------------------------------|----------------------------------------------------------------------------------------------------|
| Entity                                                                  | Description TOWN OF ADMINS O 1099-R O W-2                                                                                                    |
| Name<br>Address 1<br>Address 2<br>Address 3<br>City<br>State<br>Country | TOWN OF ADMINS         219 LEWIS WHARF         BOSTON       Phone         MA       Zip Code         02110-0000       Fed Tax ID         041234567         State Tax ID       041234567                        |
| Pin<br>Contact Nan<br>Contact Pho                                       | one (617) 494-5100 Ext 2123                                                                                                    |
|                                                                         | State         State         Number         State         ID Number         State         Tax Entity           1         MA         25         041234567         041234567         041234567         041234567 |
|                                                                         |                                                                                                    |

To truncate the social security numbers on the W2 forms, set the Mask SS# as \*\*\*-\*\*-#### field to OYes.

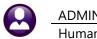

#### 9.2.2 Truncation as Shown on the Printed W2

| Copy BTo Be Filed With Employee's FEDERAL Tax Return<br>This Information is being furnished to the Internal Revenue Service |                                     |  |  |  |
|----------------------------------------------------------------------------------------------------|-------------------------------------|--|--|--|
| 1 Wages, tips, other compensatio<br>346.87                                                                                  |                                     |  |  |  |
| a Employee's social security number<br>***-**-2738                                                                          | 3 Social security wages 0.00        |  |  |  |
| ь Employer identification no. (EIN)<br>041234567                                                                            | 5 Medicare wages and tips<br>375.00 |  |  |  |

Figure 22 Social Security Number (SSN) Truncation as it will appear on the printed forms issued to employees

A truncated **SSN** shows asterisks for the first five digits and shows the actual last four digits of the **SSN** (\*\*\*-\*\*-1234). The regulations also call these **Truncated Taxpayer Identification Numbers (TTINs)**.

Truncation of **SSNs** is not allowed on the information filed electronically with the Social Security Administration; the full **SSNs** will be included in the electronic filing.

#### 9.2.3 Attachment Step is a Scheduled Task

The attachment step is now a scheduled task, run when bursting jobs are run. Once the job is complete, the system sends an email notification to the members of the **HRW2BST** distribution list. See **SY-150 Email Distribution Lists** in the Help Reference Library for instructions for maintaining Email Distribution lists.

| Goto         | Distribution Code | HRW2BST aching W2 to | o Employees 🗸 System D | )efault Distribution L | List |  |
|--------------|-------------------|----------------------|------------------------|------------------------|------|--|
| Actions      | User Name         |                      | Email Address          | Status                 |      |  |
|              | LUANN             | LuAnn Moore          | luann@admins.com       | Active                 | -^   |  |
|              | MUPDEV4           | Mupdev4 [Anthea]     | support@admins.com     | Active                 | 1    |  |
| 1 Add Email  | THERESA           | Theresa              | theresa@admins.com     | Active                 | 1    |  |
| Remove Email | WENDY             | Wendy Tarantola      | Wendy@admins.com       | Active                 |      |  |
|              |                   |                      |                        |                        | - 1  |  |

[ADM-AUC-HR-10130]

### **10 EMAILING FROM AUC**

**ADMINS** allows emailing a report or document to multiple addresses simultaneously. **Separate each email address with a comma**, as shown below. Currently, there is a maximum of eighty characters available in the email address field.

Do not use spaces between the email addresses.

| Task 360: Email Reports       |                                                                            | $\times$ |
|-------------------------------|----------------------------------------------------------------------------|----------|
| Email Reports                 |                                                                            |          |
| Required: Enter Email Address | wendy@admins.com,LuAnn@admins.com,anthea@admins.com,campbellt189@gmail.com |          |
| Optional: Enter Email Subject | test emailing to multiple users                                            |          |
| Optional: Enter Note 1        |                                                                            |          |
| Optional: Enter Note 2        |                                                                            |          |
| Optional: Enter Note 3        |                                                                            |          |
| Optional: Enter Note 4        |                                                                            |          |
|                               |                                                                            |          |
|                               |                                                                            |          |
|                               | Lookup OK Cancel Clear All                                                 |          |

Figure 23 Enter multiple email addresses, separated by a comma, with no spaces between the addresses

[ADM-AUC-SY-8164]

### 11 SITE SPECIFIC – MTRB [Enhancement]

ADMINS updated the Massachusetts Teachers Retirement Bureau (MTRB) monthly report to replace the "Repay Amount" column with a "Total Retirement" column that sums the "Retirement Deduction" and "Additional Retirement" columns.

| Π | 6864-HRMTRBEDT.REP    | P                                                                                 | age l  |
|---|-----------------------|-----------------------------------------------------------------------------------|--------|
|   |                       | MTRB Edit List                                                                    |        |
|   |                       | neck Range: 11012020 to 11302020                                                  |        |
|   | Export File: M:\\TEAC |                                                                                   |        |
|   |                       | 00 Longevity Retirement Additional                                                | Repay  |
|   | Employee              | / Base Salary Coach Pay Retro Pay Stipend Pay Pay Ineligible Deduction Retirement | Amount |
|   |                       |                                                                                   |        |

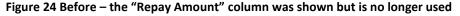

| 📲 TedRE - MTRB_Edit_6864_THERESA[1].lis |                                                                              | - 🗆 X          |
|-----------------------------------------|------------------------------------------------------------------------------|----------------|
| File Edit Format Options                |                                                                              |                |
| Courier New - 8 - B /                   |                                                                              |                |
| =<br>6864-HRMTRBEDT.REP Prin            |                                                                              | Page 1         |
|                                         | City of ADMINS                                                               | raye 1         |
|                                         | MTRB Edit List                                                               |                |
| 2                                       | ve: 01-Jul-2020 to 31-Jul-2020                                               |                |
| Export File: D:\AUC_DEVELOPMENT\ADMHO   | $\sim$                                                                       |                |
|                                         | Longevity Retirement Additio                                                 | nal Total      |
| Employee Chk Date E                     | Rase Salary Coach Pay Retro Pay Stipend Pay Pay Ineligible Deduction Retirem | ent Retirement |
|                                         |                                                                              |                |
| 08-Ju1-2020 0y                          | 3,005.46 330.60                                                              | 330.60         |
| 22-Jul-2020                             | 3,005.46 330.60                                                              | 330.60         |
| 08-Jul-2020 0)                          | 1,946.73 214.14                                                              | 214.14         |

Figure 25 Removed the "Repay Amount" column and added a "Total Retirement" column

[BLG-SUP-SAPLAUC-1336]

### **12 HELP REFERENCE LIBRARY**

The following new or updated documents added to the Help Reference Library:

### **12.1 New or Updated Documents**

| • | TOP LEVEL           | HR–100 Help Documents Index            | [Updated] |
|---|---------------------|----------------------------------------|-----------|
| • | SPECIAL PROCESSING  | HR–585 Leave Balance Transfers         | [Updated] |
| • | TABLES              | HR–599 Implementing a New Bank Account | [Updated] |
|   |                     | HR–600 Same Bank, New Account Number   | [Updated] |
| • | YEAR END PROCESSING | HR–620 W2 Processing                   | [Updated] |
|   |                     | HR–775 1095 / ACA Step Menu Process    | [Updated] |
| • | SYSTEM              | SY–101 Quick Start Videos              | [Updated] |

Property of ADMINS, Inc. No unauthorized use, distribution or reproduction permitted.